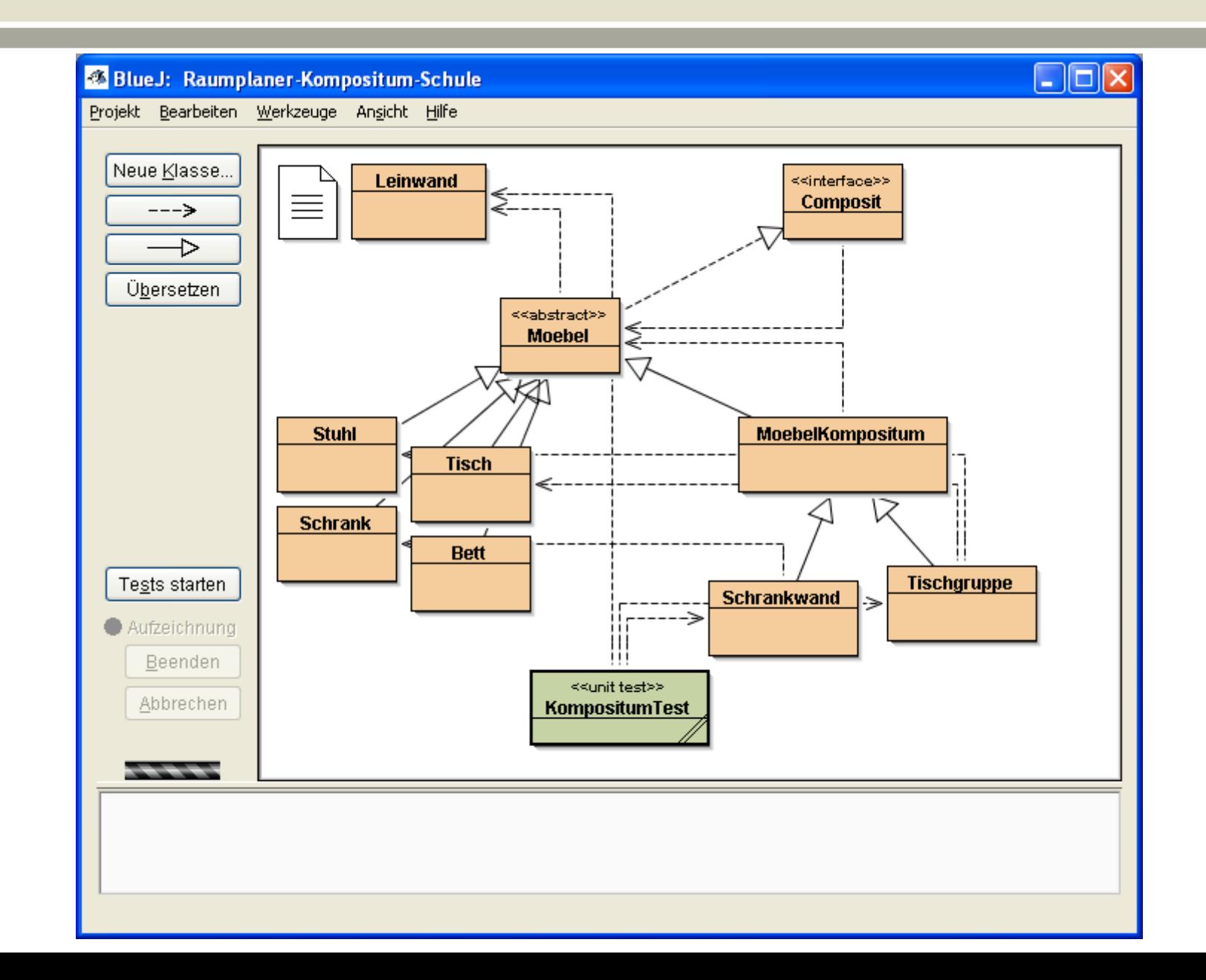

public interface Composit

 $\{$ 

}

...

/\*\* \* fuegt ein Kindobjekt hinzu. \* \* @param obj das Kindobjekt \* @return void \*/ public void fuegeHinzu(Moebel moebel);

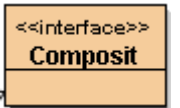

public interface Composit

{

...

...

}

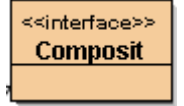

/\*\* \* entfernt ein Kindobjekt. \* \* @param obj das Kindobjekt \* @return void \*/ public void entferne(Moebel moebel);

public interface Composit

{

}

...

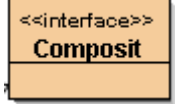

/\*\* \* gibt das Kindobjekt an der Position i zurück \* \* @param i Position

\* @return das Kindobjekt \*/

public Moebel gibKindobjekt(int i);

public abstract class Moebel implements Composit

{

...

}

...

}

// Die Kompositum-Methoden

```
/**
* fuegt ein Kindobjekt hinzu.
* 
* @param obj das Kindobjekt
* @return void
*/
public void fuegeHinzu(Moebel moebel){
```
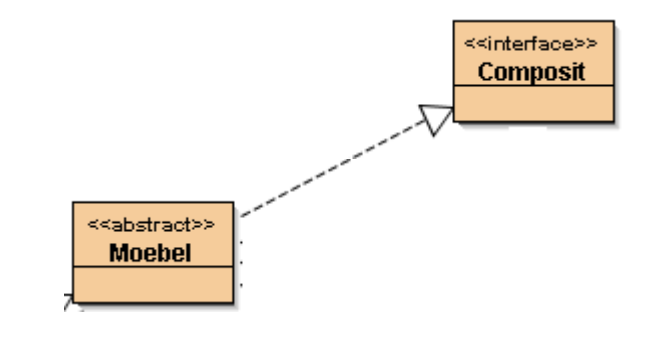

*die Methode wird leer implementiert*

public abstract class Moebel implements Composit

{

...

...

}

// Die Kompositum-Methoden

```
...
/**
* entfernt ein Kindobjekt.
* 
* @param obj das Kindobjekt
* @return void
*/
public void entferne(Moebel moebel){
}
```
*die Methode wird ebenso leer implementiert*

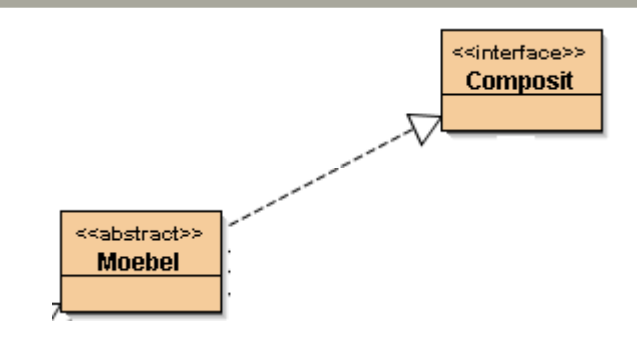

public abstract class Moebel implements Composit

{

...

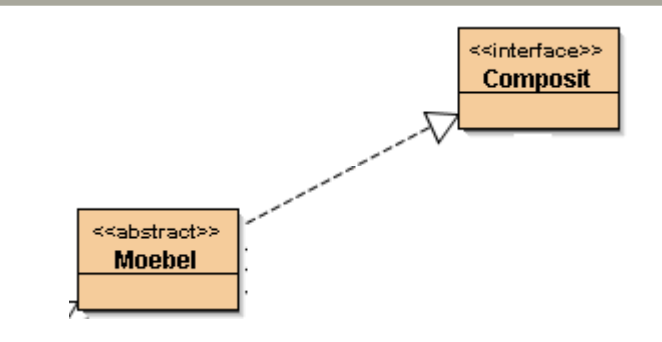

// Die Kompositum-Methoden

```
...
   /**
    * gibt das Kindobjekt an der Position i zurück
    * 
    * @param i Position
    * @return das Kindobjekt
    */
   public Moebel gibKindobjekt(int i){
      return null;
    }
} und auch diese Methode wird leer
```
*implementiert, muss allerdings etwas zurückgeben*

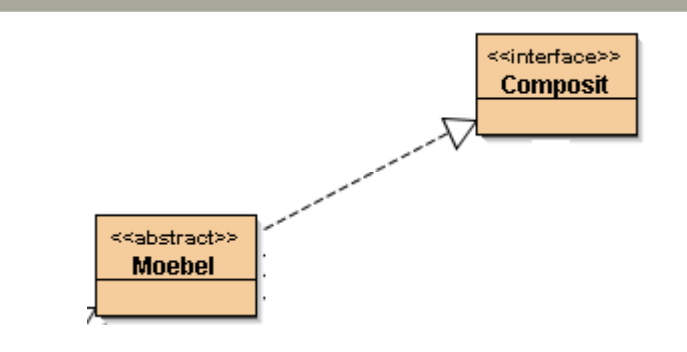

Was soll das?

Es ist sichergestellt, dass jede Instanz der Klasse Moebel die Methoden implementiert.

Zumindest bei Blättern

 - also nicht zusammengesetzten Moebel-Objekten -

sind dies auch sinnvolle Implementationen.

public class MoebelKompositum extends Moebel { private ArrayList<Moebel> kompositum = new ArrayList<Moebel>();

MoebelKompositum

erbt von Moebel,

verwaltet die Datenstruktur,

muss nun die geforderten Methoden sinnvoll implementieren!

MoebelKompositum

```
/**
* fuegt ein Kindobjekt hinzu.
* 
* @param obj das Kindobjekt
* @return void
*/
public void fuegeHinzu(Moebel moebel) {
   verberge();
   kompositum.add(moebel);
   zeige();
}
```
*die Änderungen sollen auch sichtbar sein*

MoebelKompositum

```
/**
* entfernt ein Kindobjekt.
* 
* @param obj das Kindobjekt
* @return void
*/
public void entferne(Moebel moebel){
   verberge();
   kompositum.remove(moebel);
   zeige();
}
```
*die Änderungen sollen auch sichtbar sein*

MoebelKompositum

/\*\* \* gibt das Kindobjekt an der Position i zurück \* \* @param i Position \* @return das Kindobjekt \*/ public Moebel gibKindobjekt(int i){ return kompositum.get(i); }

*hier muss nun wirklich das Moebel - Objekt zurück gegeben werden!*

## override

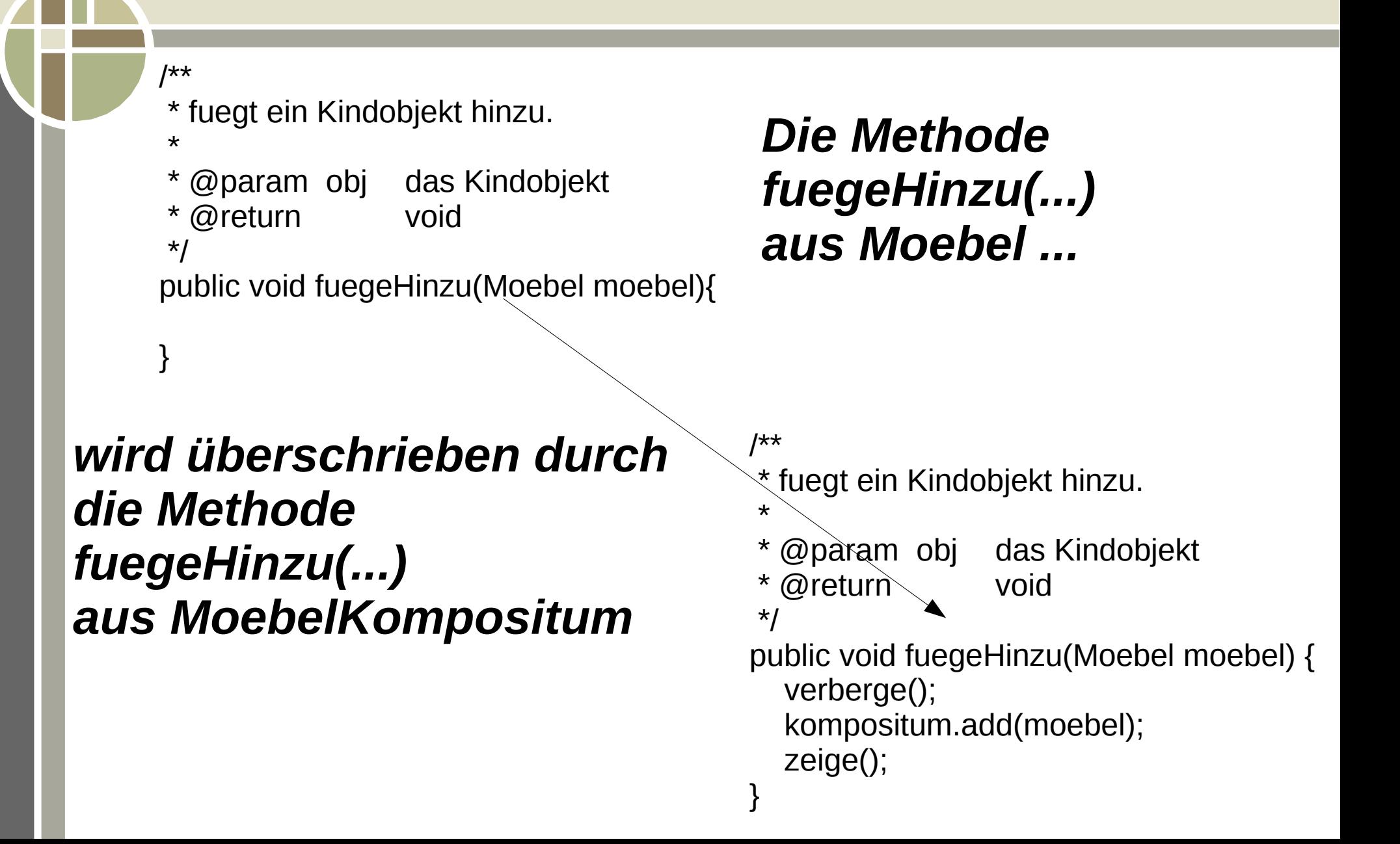

#### override

Beim Überschreiben (override) von Methoden oder Attributen verdeckt (und damit ersetzt) die Methode der erbenden Klasse für ihre Instanzen die Methode der vererbenden Klasse

und ein Nachtrag noch:

#### *Da MoebelKompositum von Moebel erbt,*

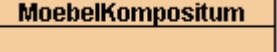

#### *muss die Klasse die Methode gibAktuelleFigur() implementieren!*

```
 /**
```
 \* Berechnet das zu zeichnende Shape anhand der gegebenen Daten \*/

protected Shape gibAktuelleFigur() {

// einen GeneralPath definieren

GeneralPath figur = new GeneralPath();

for (Iterator<Moebel> it= kompositum.iterator(); it.hasNext();)

figur.append(it.next().gibAktuelleFigur(), false);

return transformiere(figur);

}